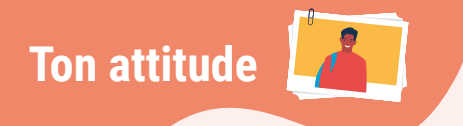

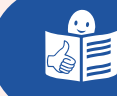

©

# Le harcèlement

Parfois, pour nous faire du mal, les autres :

- se moquent de nous,
- nous font peur,
- volent nos affaires,
- nous forcent à leur donner des choses. Comme de l'argent.

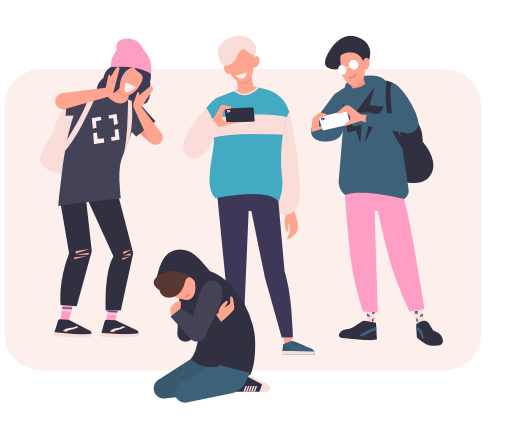

Parfois, tu peux voir que les autres font ça à une autre personne. Comme une personne de ta classe ou de ton entreprise.

C'est pour nous faire du mal. Si ça arrive souvent, ça s'appelle du **harcèlement**.

Tout le monde peut être harcelé. Ça peut arriver à tout le monde.

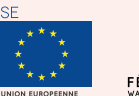

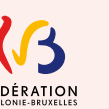

avec le soutien de

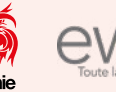

©

Il y a différents types de harcèlement :

- le **harcèlement physique** Par exemple :
	- des coups de pied,
	- de la bousculade,
	- du vol,
	- $\mathbf{r}$

**Ton attitude**

• le **harcèlement moral**

Par exemple :

- des insultes,
- des menaces,
- des humiliations,
- du chantage.

Par exemple : si tu ne fais pas ça, je ne suis plus ton ami.

Il y a aussi le harcèlement sur internet. Ça s'appelle le **cyber-harcèlement**. Cela veut dire qu'on utilise internet pour faire du mal à quelqu'un. Par exemple, les réseaux sociaux.

Le cyber-harcèlement est puni par la loi. Si on harcèle quelqu'un sur internet, on peut avoir une amende. Une amende c'est de l'argent qu'on doit payer parce qu'on a fait quelque chose de mal. On peut même faire de la prison.

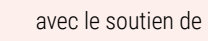

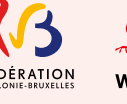

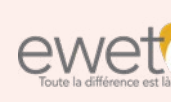

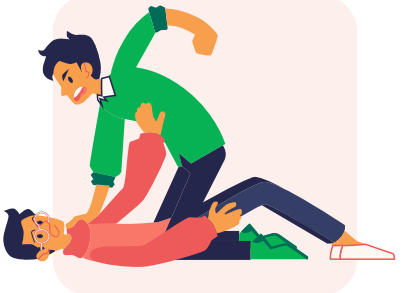

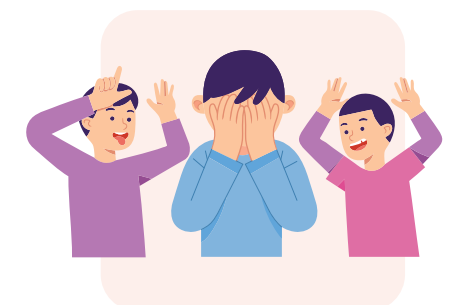

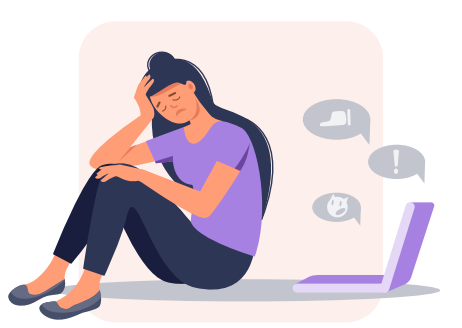

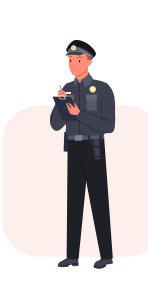

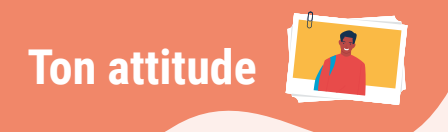

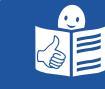

Si tu es harcelé ou si tu as vu quelqu'un être harcelé, il faut le dire à un adulte. Choisis quelqu'un qui va t'écouter, te calmer et te donner des conseils.

Voici des services qui peuvent t'aider :

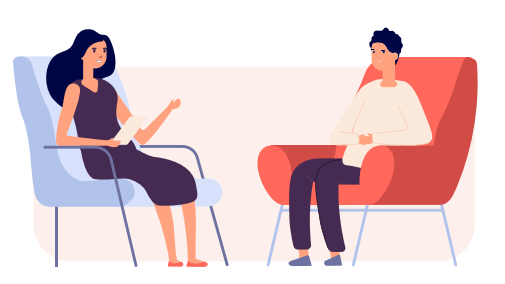

## **Sur internet :**

#### **Par téléphone :**

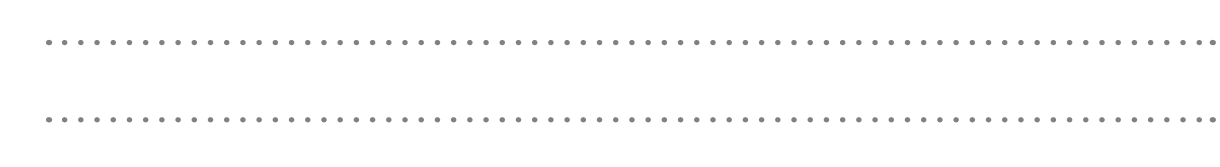

#### **Services :**

1 –

 $\binom{1}{n}$ 

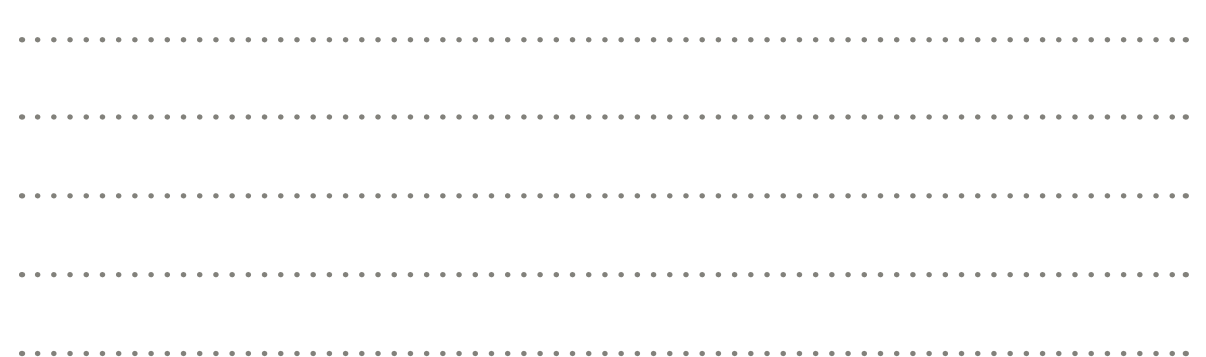

### **Planning familial de ta ville :**

avec le soutien de

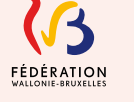

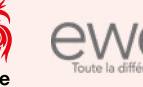

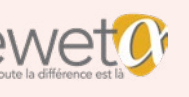